# パソコン 接続する **1/7**

 $\text{CSV}\phantom{\Big(}\overline{\phantom{\Big(}}$ 

#### Pro Trak PC **PC** PC Pro Trak CSV

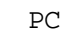

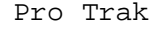

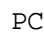

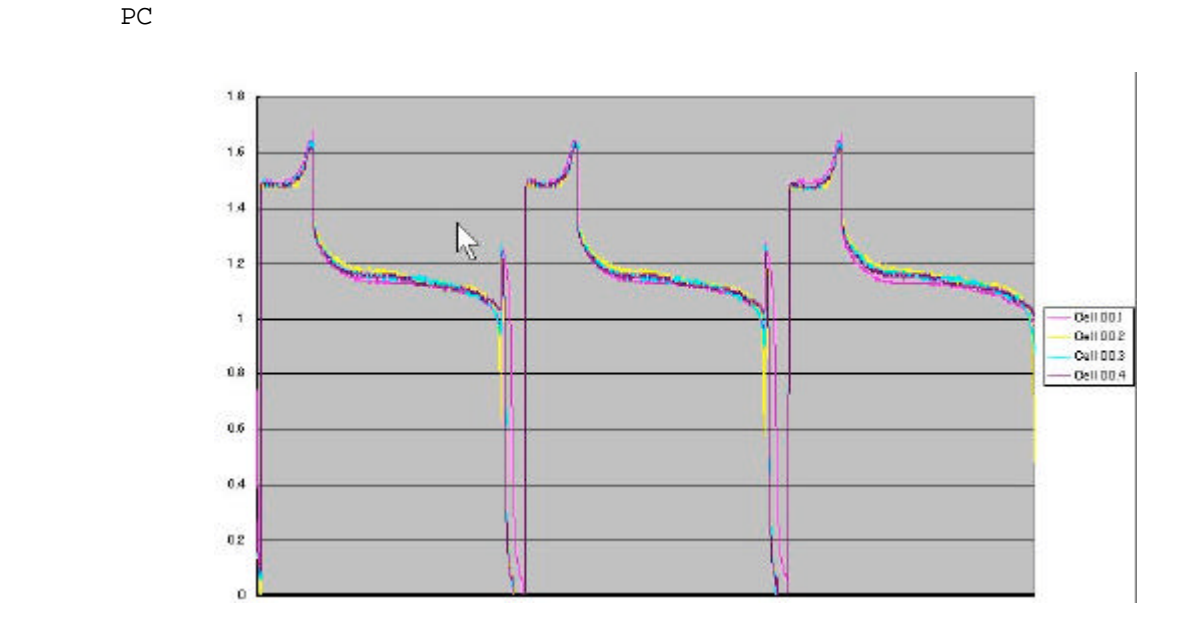

### $(1/2)$

PC Pro Trak

- **O** DIN 5pin
- $\bullet$  8  $\bullet$
- $\bullet$  232

DIN 5pin 232

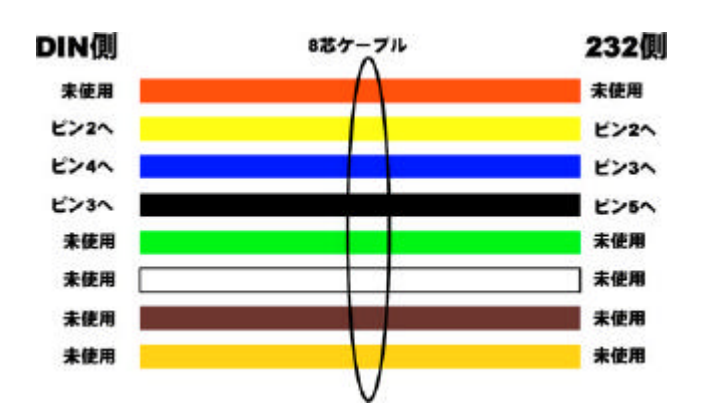

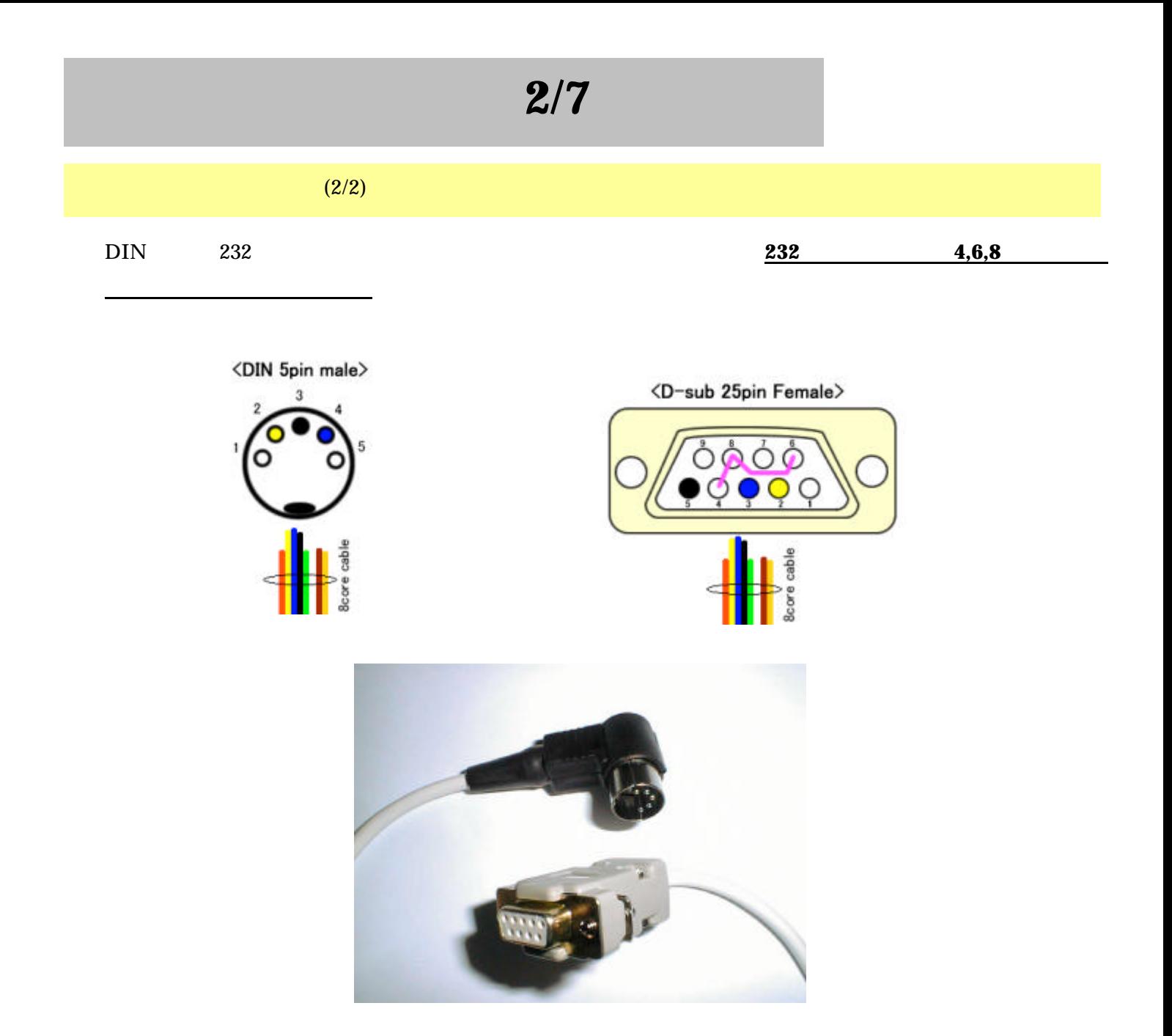

## PC

PC Pro Trak **PC** Pro Trak **PC** and  $P$ 

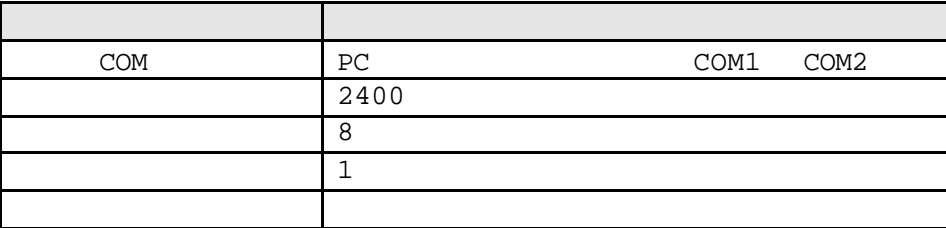

### Pro-Trak

Pro Trak  $\sim$  SETUP 表示 意味 Set Data Rate  $\overline{CSV}$  16  $\frac{1}{1}$ Send Events Pro-Trak がおこなっている動作 表示するかどうかの設定 Yes

 $PC$  is the set of the set of the set of the set of the set of the set of the set of the set of the set of the set of the set of the set of the set of the set of the set of the set of the set of the set of the set of the s

 $P_{\text{C}}$ 

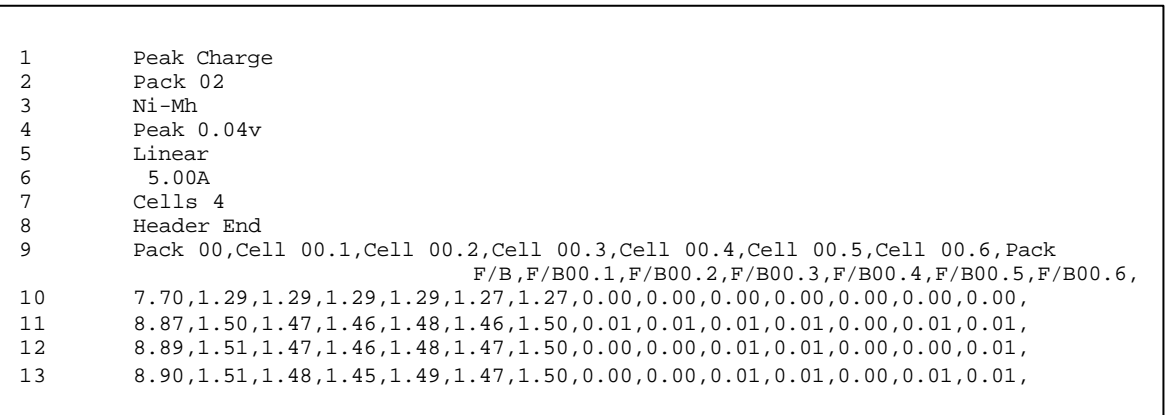

 $Ni-Mh$  0.04V  $5.0A$ 

Set Data Rate